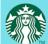

#### **Starbucks for Outlook**

Send Starbucks eGift Cards and schedule meetings at Starbucks® stores, right through Outlook.

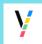

### Timyo - Manage your emails with time

Timyo helps you keep track of important emails and send your emails with clear expectations.

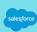

#### Salesforce Lightning for Outlook

Boost productivity by bringing the power of the Salesforce Platform in Outlook.

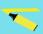

## TextMiner - Email Signature Extractor

Automatically extract signatures from email text and create or update existing contact in two clicks

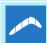

#### **Boomerang**

The ultimate email productivity tool. Send later, track responses, schedule meetings, and more!

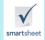

#### **Smartsheet for Outlook**

Organize, track, and collaborate on projects or processes in real time right from your inbox.

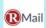

#### **RMail**

Encrypt email for privacy, track & prove email delivery and opening, and get documents e-signed.

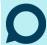

### Idea collaboration for Wazoku

Engage with ideas in Wazoku's idea management platform directly from Outlook

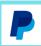

#### **PayPal for Outlook**

Get PayPal for Outlook and start sending money the safer, more secure way... right from your email.

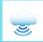

## IntelliSmart Leads by Mail

IntelliSmart saves Didgebridge customers time qualifying leads and emails them to others.

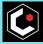

#### **Concur Expense**

Submit receipts for expense reporting, right from your Outlook Inbox

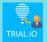

#### Motifworks - Allocate On-Demand Software Trials

Immediately deliver software trials, sales demo or training environments to prospects with one click

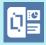

#### officeatwork Content Chooser for Outlook

An easy way to manage, discover and use your curated content in Office.

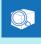

#### **Package Tracker**

Package Tracker helps you to track the status of packages from FedEx.

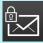

#### **Secure Messaging**

Cloud based secure messaging for Office 365

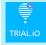

#### **Motifworks - Real-time Trials Insights**

View real-time software trial usage insights from prospects without ever leaving Outlook.

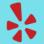

#### Yeld

Yelp will allow you to find great businesses and share them in email quickly with friends.

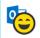

#### **Like for Outlook**

Send a Like with one click!

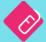

#### Fyle - One Click Expense Management

Never lose track -Automatically save business expenses from email receipts with a single click.

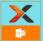

#### Nintex Add-in for Outlook

Complete your Nintex Workflow tasks without leaving Outlook.

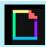

Search, discover, and insert GIFs into your emails.

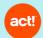

#### **Act! Premium Contact** Link

Easily identify or add email recipients as contacts in Act!

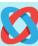

#### harmon.ie: SharePoint Online Client

Work with SharePoint Online files directly from Outlook

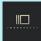

#### **Ingress One Visitor Management**

Ingress One makes visitor management simple. The add-in lets you pre-register visitors from Outlook.

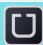

#### **Uber Ride Reminder**

Get a reminder to your next Save hours of your time by calendar event

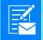

#### **Template Phrases**

using custom templates for common emails

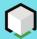

#### Tasks in a Box for Outlook

Always stay on top of your inbox. Snooze emails and turn them into tasks.

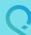

### Salesforce Inbox -Sales Intelligence for

Salesforce Inbox is an Addin for Outlook that helps reps sell smarter.

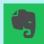

#### **Evernote for Outlook**

Tame your inbox. Save important email to a workspace where ideas go from projects to completion.

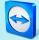

#### **TeamViewer**

Connect to your TeamViewer contacts right away from within an email conversation in Outlook.

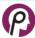

#### **Pomato - Resume Analytics**

Lets you upload resumes attached in your email to Pomato app for analytics

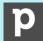

#### **Create Sales Deals and Contacts From Your Inbox**

Generate new sales contacts or add activities, deals and notes to CRM with the click of a button.

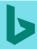

#### **Bing Nearby**

Insert a snapshot of a restaurant, coffee shop, or hotel, directly into an email/appointment/meeting

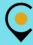

#### Cabify book a ride

Book your vehicle with private driver for your next calendar meeting or event, no need to call.

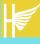

#### Hermes365 Mail

Hermes365 Mail offers full integration between Office 365 Outlook and Dynamics CRM.

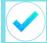

#### MeisterTask - Task **Management for Teams**

Turn emails into tasks and automatically insert them in the project and section of your choice.

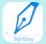

#### SignEasy for Outlook -Sign and Fill Documents

Sign documents yourself or get documents signed from others, directly from your Outlook Inbox.

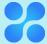

#### Moxtra - Team **Collaboration and** Communication

Collaborate and communicate with your team members directly from within Outlook.

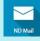

#### ND | Mail. Save email to **SharePoint and OneDrive**

Move emails and their attachments to SharePoint or OneDrive, from any device.

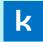

#### **Kayako Ticket Creator**

Quick Kayako ticket creation

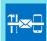

### **Messageware Utility**

Essential business apps that are accessible from within your mail client.

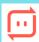

#### **Send Anywhere for** Outlook

Add attachments up to 10GBs. Avoid Outlook File Size Limitations and Beef Up Security.

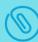

#### **Attach - Document Tracking and Control**

Track and control the documents you share.

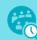

#### RoomFinder – The easiest way to find a room

The easiest way to find and book meeting rooms that suit your needs.

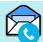

#### **Find and Dial Numbers**

Turn phones numbers in your messages into dialable for Microsoft Outlook links

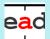

#### Speed Read!

The speed reading add-in

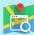

#### **Sender Domain Lookup**

Get Information About the Sender's Domain

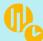

#### **Chime by CafeX Scheduling**

Add-in to add Chime by CafeX Meetings to Calendar Invites

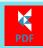

#### **KMailPrint**

KMailPrint converts your emails to clean and well formatted pdf files

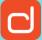

#### **Delighterr** -**Relationship Nurturing Made Easy**

Effortless Lead & Customer Nurturing From Office 365 **Business Email** 

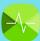

#### PhishPro Tracker

Identify phishing emails targetting your organization, raise awareness and prevent cyberattacks

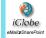

#### iGlobe email2SharePoint for **Outlook**

Stay in Outlook while saving & organizing emails and documents in SharePoint Online

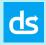

#### **DocSend for Outlook**

Track, control, and update the documents you email...even after you hit send.

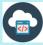

#### KStudio - Outlook **Script Editor**

KStudio: Automate your daily work.

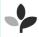

#### **ProSeeder: Deal Flow** and Relationship **Management**

Add and manage deals, workspaces and contacts on your ProSeeder platform

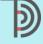

#### **TrackingDoc**

Get Analytics on file attachments and video

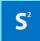

#### **Secured2 Beyond Encryption - Secure Email**

Hacker proof your email!

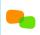

#### join.me meetings for Office 365

This add-in for Office 365 enables users to quickly add join.me meeting details mailbox. to Outlook meetings.

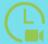

#### **GreenJobInterview Meet Now**

Schedule video interviews from your calendar or

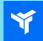

Insights on every colleagues and business partners you email and meet with. Directly within Outlook.

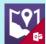

#### **Maps for Outlook**

Maps for Outlook is a Maps Generator and Address look and view Workday profiles up add-in for Outlook.

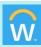

#### **Workday for Outlook**

Approve time off requests within Outlook. Your Workday just got easier!

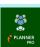

#### **iPlanner Pro Office 365**

iPlanner Pro Add-in, manage your O365 Planner tasks and Teams Tasks directly from Outlook.

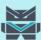

#### **VBOT - send secure and** private videos

This add-in makes it easy to deploy tailor-made video applications across devices

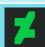

#### **DeviantArt**

Insert Art from DeviantArt directly into your emails

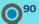

#### **Qorteq90 Easy Intelligent Autoreplies**

Reply better, faster and more consistently to emails using pre-written, editable Responses.

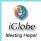

#### iGlobe CRM Meeting Helper

iGlobe Meeting helper makes it easy for you to create a meeting with your customer.

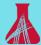

#### **Aras Workflow Approval**

View and approve Aras workflow tasks directly from your Inbox

Beyond CORE

#### **BeyondCore Analyst for Outlook**

One-click analysis, statistical evaluation, narrative explanation

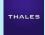

#### CYRIS for Outlook -**Email attachment** encryption

CYRIS for Outlook secures and encrypts attached documents directly from all your devices.

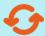

#### **Egress Switch - Secure Email**

Use the Egress Switch Secure Email Office Add-in to send and receive encrypted messages.

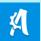

#### **Automational App for Outlook**

Outlook integration with the all-in-one sales, marketing & automation solution for small business

soug

#### Soug

Official Office 365 Add-in for Souq.com

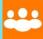

#### ConferenceCall.co.uk templates for Office 365

This add-in for Office 365 enables you to insert a conference call invite into an email or meeting.

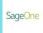

#### Sage One

Connects directly with Sage Displays Rise articles in One pulling those vital customer or supplier details into your email.

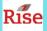

#### **Rise News Feed**

Outlook

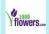

#### 1-800-Flowers.com -**Gifts & Flower Delivery**

Browse Flowers in Outlook with 1-800-Flowers.com, the World's Favorite Florist!

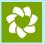

#### Zendesk

Create and escalate seamlessly any email to a ticket in Zendesk

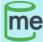

#### Canned.me - Your video communication platform

Access your recorded Canned videos and insert them into your email. Requires a Canned subscription.

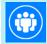

#### **Conference Manager for** Office and Office 365

This add-in enables you to organize conferences when using a Microsoft Surface Hub.

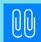

#### **Attachments**

Quickly get all files used in an email conversation.

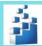

#### MediaValet Library for Outlook

Access your company's media library in Outlook with MediaValet. Requires MediaValet subscription.

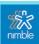

### Nimble Smart Contacts – CRM for Your Inbox

The Simply Insightful Relationship Manager

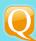

#### smartQ Workflow Management

Turn your Outlook emails into tickets in smartQ workflow management tool.

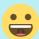

#### **Emojis**

Add emoji to emails

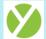

#### Yesware Email Tracking

Email tracking, Template library and Salesforce.com integration for Office 365

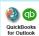

#### iGlobe QuickBooks Outlook Add-in

Save time by getting access to accounting data directly from your Outlook

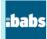

#### **Agenda Manager**

Integrate your iBabs agenda in Outlook

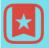

#### **Wunderlist for Outlook**

Organize your Inbox. Save emails as tasks in your Wunderlist, where you can track & organize them.

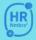

#### Nmbrs.hr

The Nmbrs.hr Add-in gives you the possibility to store e-mails and more to your Nmbrs.hr account.

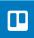

#### Trello

Quickly create new cards on your Trello boards without leaving your inbox.

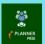

#### iPlanner Office 365 Planner Add-in for Outlook

iPlanner Outlook Add-in gives you access to see your Office 365 Planner task directly from Outlook.

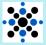

#### **IXD Secure Mail**

Send, receive, and track secure messages, email, and encrypted files PROGRESSLY .

#### Progressly — Live SharePoint process notifications

Progressly — Live SharePoint process notifications

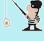

#### **Bait - Phishing Analyzer**

Allows you to have a quick view if your email contain any potential threat.

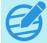

### Schdo - Appointment Scheduling

Schdo helps you schedule and pick the best date and time for any appointment.

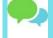

# Nobicomms - collaboration, tasks and surveys

Increase productivity by tracking in real time how communication turns into action

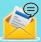

#### **MailNotes**

Allows you to have a quick summary of your message or follow up actions

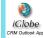

# iGlobe Outlook Add-in for iGlobe CRM Office

Save your email directly to iGlobe CRM Office 365 in just one click

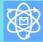

#### **Email Reactor**

Time-saving Email Response Drafting Tool

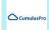

#### Scan+Express (Beta)

Scan your document and attach it

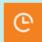

#### **Time Tracker by eBillity**

This Add-In allows users to conveniently convert Outlook calendar events & emails into time entries.

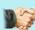

#### **Zoho CRM**

Close More Deals in Less Time

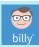

#### **Billy Invoice**

Integrate Outlook with Billy - Finding an invoice has never been easier

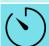

#### TimeZone Finder

TimeZone Finder scans for Phone Numbers in the email and helps figuring out the TimeZone

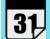

#### **MyEventURL - Creating** and Managing Event Webpages

Publishing calendar reminders for events should be easy!

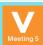

#### **V-CUBE Meeting Outlook Add-in**

High quality cloud-based web conferencing service

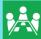

#### **Agenda Builder for** MeetingSquared

An easy-to-use add-in that will integrate MeetingSquared with your Outlook.

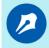

#### My Electronic Signature Syncplicity for Outlook

Cloud cryptography app by **Taxcom** 

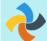

Send files as secure links with Syncplicity, the leader in Enterprise File Sync & Share

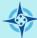

#### OnBoard - Board **Meeting Tool**

OnBoard subscribers can now use our Board Meeting Tool to easily manage board meeting activities.

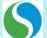

#### **Smart Connect for SAP** Jam

Add In for active users of SAP Jam. Post blogs, wiki pages, forum entries directly from your inbox!

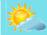

#### Weather Outlook

Shows weather for addresses in your emails and appointments

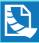

#### **Process It Approval**

Process It Invoice Approval for Outlook

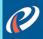

#### **Pipeliner CRM**

View all contacts, accounts, leads and opportunities associated with email addresses from CRM.

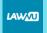

#### LawVu

Easily send files and messages directly into LawVu Matters without leaving outlook

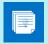

#### Messageware TakeNote Email Recovery

Powerful Note Taking for Outlook 2013 and OWA 2013.

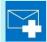

Helps recover deleted email messages from purges and deletions

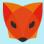

#### Tilkee - Track your proposals and boost vour sales

Increase your sales - Track your business proposals and boost your prospect follow-up.

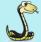

#### **JobAdder**

View and update Contacts, Candidates, Job Applications and create notes directly from Outlook

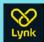

#### **Lynk Taxi Reminder**

Get an SMS reminder for your meeting to remind you to book your Lynk Taxi

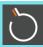

#### **BombBomb**

Send BombBomb videos within an Outlook message.

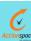

#### Actionspace for Outlook: Tasks-Projects-Workflows

Create tasks from your Outlook and attach emails to your projects and workflows in Actionspace

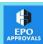

#### **BuildPro EPO Approval**

Allows users to approve BuildPro created EPOs from within Microsoft Outlook.

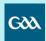

### Gaelic Athletic Association Fixtures

Get your favourite county's GAA fixtures in your calendar

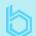

# Docs and invoice acceptance in DMS bb workspace

Add-in bb outlook for accept of documents and invoices into DMS bb workspace using the Exchange

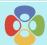

#### **Revelation Bridge**

The Revelation Bridge enables you to integrate Outlook with Revelation helpdesk.

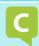

#### **Companybook Insider**

Enriches emails with information about the sender's Company

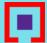

#### **Custom Signatures**

Perfect your email with a custom signature

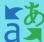

#### **Translator for Outlook**

Translator helps you read messages in your preferred language across devices.

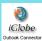

#### iGlobe CRM Contact Connector for Outlook 2016

Get your iGlobe CRM summary of contact in your Outlook and your inbox. your Smartphone

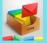

## Zoho Campaigns tool for marketing automation

Lets you view contact summary of the sender in your inbox.

appogee leave

### **Appogee Leave for Office**

Absence Management for Office

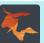

#### **Bullhorn for Email**

Integrate Bullhorn ATS/CRM features directly into Office365 and Exchange 2013 mail systems.

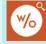

#### WithoutWire Inventory Sciences – Sales Orders

This Outlook Add-in retrieves and displays sales order fulfillment information of email senders.

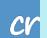

#### Crelate Talent for Outlook

A modern talent relationship management & applicant tracking solution for professional recruiters

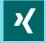

#### **XING for Outlook**

See directly in your Outlook e-mails and appointments more information about the other participants.

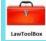

### LawToolBox Deadlines for Clio

LawToolBox Court Deadline Office 365 App for Clio

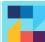

## **Zoomforth - Send and Track Content**

Quickly find content, insert in email, and track interactions

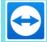

#### TeamViewer servicecamp - Your Service Desk System

Reply to tickets and work with servicecamp directly from within Outlook.

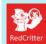

#### **RedCritter Accolades**

Send Accolades, share your social links and view RedCritter profiles inside Outlook.

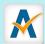

#### **Approved Contact Schedule Open Times**

Compare open times on your calendar to open times on any of your Approved Contact's calendars.

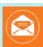

#### **OnePlaceMail for SharePoint Online**

Save emails and attachments from Outlook to SharePoint Online (Office content delivered by 365)

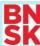

#### **Brainshark for Outlook**

**Ouickly engage your** prospects and customers with highly-effective Brainshark.

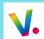

#### Book your train tickets, with Voyages-sncf.com

Book your train tickets at the best price for your trips in France and Europe

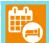

#### **SmartHOTEL Planner**

Manage and organise hotel bookings within Outlook Calendar.

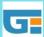

#### **Gorilla Expense for** Outlook

Create Expense Transactions from Outlook

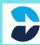

#### **Send Secure**

Touch of a Button email encryption makes sending out encrypted emails easier.

**KOFAX** 

#### **Kofax View+**

Create PDFs, view, edit and merge documents directly within Microsoft Outlook & Outlook for Office

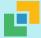

#### **Tandem**

Detects emails that reference a Tandem calendar event and shows the event's details.

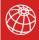

#### **CAS** genesisWorld **Outlook App**

CAS genesisWorld Outlook app is an extension of CAS genesisWorld for Office 365

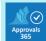

#### **Employee Approvals for** Office 365

Automates employee request routing and approval directly within Office 365 Outlook.

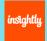

#### **Insightly**

**Insightly Outlook App** 

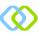

#### **SharePoint Connect**

Upload emails and attachments to SharePoint and OneDrive from Outlook directly.

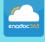

#### **Enadoc 365 - Document Scanner**

Enadoc 365 lets you scan/browse single or multiple-page documents and attach them directly to email.

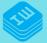

### **iWRITER 365 -Templates for Outlook**

With just one product, use, design, manage and share all your company templates.

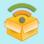

#### **SmartBox**

SmartBox App for Outlook 365

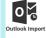

#### **Dropbox To Outlook Import**

Add Files from Dropbox as links or attachment

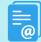

#### **SMART Template** (outlook)

SMART Template (outlook) lets you insert from hundreds of text templates into your mail message fast

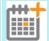

#### **SAP CRM Activity**

SAP CRM Activity App for Outlook 2013 and Outlook Web Application

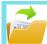

#### Cloud File Connector For Implicit FrontEnd for Outlook

Helps you pick up a file from cloud storage and insert as attachment directly

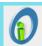

### SugarCRM and Office 365

Access SugarCRM data, archive clients' emails and do your CRM work from within your Office 365 Inbox

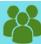

#### Apps4.Pro -Email Task Manager[Planner,SPO,P roject]

Manage Planner, SPO, Project Task from Outlook/Mac/Web(Email to Task Convertion, All-in-1 Task View)

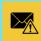

#### safe to send?

Avoid unintended mails to outsiders.

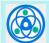

#### **Mail To Word Downloader**

One-click mail to word document downloader.

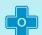

#### Office+ Help On-**Demand**

View step-by-step instructions and video quides for dozens of common actions in Microsoft Outlook.

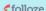

#### Folloze - The ABM Sales **Platform**

Share beautiful content experiences with just a few clicks.

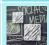

#### Glück & Kanja Social **Employee**

Discover more information about your favorite GK consultant

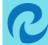

#### **Cirrus Insight for Office** 365 and Salesforce

Salesforce integration for Office 365

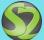

#### Smartway2

Book a Smartway2 location directly within Outlook

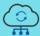

#### **Yoxel Mailbox Assistant** for Salesforce Users

Work smarter with integrated Salesforce data and email productivity tools, i.e. "auto follow-up"

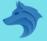

#### **Romulus**

Submit your emails into Romulus as requests

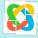

#### **Collage: Topic-driven business information**

Collage—the 1st topicdriven add-on; your most important information in Outlook... organized by topic.

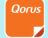

#### **Oorus Email Builder for Outlook**

Improve email authoring by inserting existing content and generating important attachments.

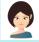

### **Emma: E-Mail-Mood-**Analyzer

Sentiment analysis and text Increases user productivity mining for emails by Emma.

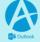

#### **AgilePoint NX Task Manager for Outlook**

by interacting with AgilePoint NX Workflow Task without leaving Outlook.

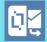

#### officeatwork Mail **Responder for Outlook**

Manage expectations efficiently and in style with the officeatwork 365 Mail Responder

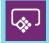

#### Microsoft Common Data **Service**

View and manage contacts and related data within vour Microsoft Common Data Service environments

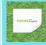

### Quote-to-Cash, **Mosspaper for Outlook**

**Empowering Small** Businesses to Be More Productive with Simple Tool within Outlook

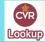

#### **CVR Lookup**

Lookup danish companies in the CVR register.

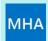

#### **Message Header Analyzer**

Analyze the headers on an email message.

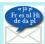

#### **Email Translator**

Translate email body to language of your choice using Microsoft Translator.

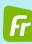

#### FreeBusy Scheduling **Assistant**

Coordinate meetings 10x faster with contacts inside and outside your company

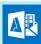

#### **Kanban for Outlook**

Kanban Board is a visualizing tool for the Outlook, which splits tasks upon their status.

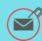

#### **Attachment Manager**

Easily upload e-mail attachments directly from Microsoft Outlook into your OneDrive account.

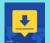

#### **DocuSign for Outlook**

Never print, sign, scan, and fax documents again!

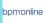

#### **SmartCloud Connect for** bpm'online

Office365 and Outlook integration for bpm'online

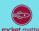

#### **Rocket Matter Email** 365

Save emails and attachments to Rocket Matter directly from Outlook.

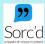

#### Sorc'd for Outlook - add Teamleader relevant content snippets

Share and source tidbits of interesting information with a single click

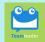

Teamleader for Microsoft Exchange

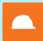

#### **COINS Mail Assistant**

The COINS Mail Assistant enables the uploading of sent/received emails into the COINS ERP system.

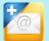

#### **Constant Contact** QuickAdd

Auto-check email senders on Constant Contact lists. Manage lists; display contact campaign activity.

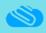

#### **Easy file attachments** from Cloud for Outlook

Attach your files from your favourite cloud storage provider to your Outlook email.

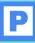

#### Pictographr for Outlook

Design visual content for presentations and marketing campaigns. Search images, drag/drop to layout

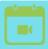

#### **GreenJobInterview Schedule Live**

Schedule live interviews from your calendar or mailbox.

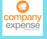

#### Companyexpense

Travel and Expense Management service. Create expenses directly from email attachments.

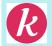

#### **Kwilt - Your Photos for Email**

Access and send any of your photos from cloud storage, social media and home right from Outlook!

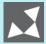

#### **SPHINXprojects for Outlook**

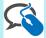

#### **Zulu Communicator**

Phone number list from SPHINXprojects for Outlook email messages converted to tel links.

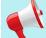

#### **RedFlag Multi-Channel** Messenger

Create and send messages via a multi-channel approach through RedFlag Multi-channel Messenger

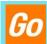

### **GoAnimate - Video Player**

Watch GoAnimate videos right from your Outlook inbox. No need to click around between windows.

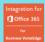

## Comcast Business VoiceEdge Integration

Initiate a call within Office 365 Outlook Email and Calendar Events.

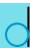

## **Decisions Meeting Secretary**

Plan and organize board and leadership team meetings

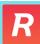

## Robin - Room Scheduling

Adds rooms search and context via Robin

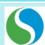

### **Smart Connect for Oracle Sales Cloud**

Oracle Sales Cloud integration for Exchange 2013 and Office365

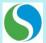

#### MART

MART is a productivity tool that enables extended mail handling features: SmartBcc, Thread Reminding

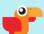

#### WittyParrot Email Templates

Instantly create personalized, brand compliant, consistent emails & responses using templates

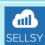

#### **Sellsy CRM for Outlook**

Display your data from Sellsy CRM in your Outlook account

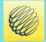

# Forecast in your Calendar from The Weather Network

Get the local weather in your calendar for upcoming events

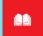

#### Booklet365 - Easy Booking Management

Share a booking calendar with your customers

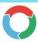

### RunYourMeeting agenda builder

A cloud-based Office365 tool that makes your meetings more productive

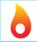

#### **FunnelFire Insights**

Real-time news and information on who you are emailing as you type

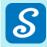

### CudaSign (formerly SignNow) for Outlook

With CudaSign for Outlook, sign email attachments locations for directly within your Outlook account.

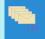

#### **Conversation Filer**

Automatically suggest previous conversation filing locations for messages in your inbox.

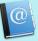

#### People Picker For Outlook

Pick up contacts from external cloud services, such as Gmail

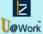

#### U@Work - Project Management

Manage Projects- activities, tasks, meetings, team plus rich dashboard, from your Outlook mailbox

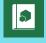

#### **API Tutorial for Outlook**

Explore the Office Add-ins API for Outlook in an interactive tutorial.

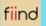

# Fiind Signals - Tune-in to your customer signals

Our smart advisor addin aids in gleaning insights about your customer from 100's of sources

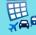

#### **Travel Time**

This add-in allows you to create travel time entries in your calendar before/after any appointment

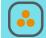

### ForceManager - Mobile CRM

Access ForceManager contact and account information from your Outlook emails!

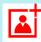

#### **Contact Plus**

Bring your Google Gmail contacts into Outlook

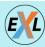

#### **ExchangeXL Secure Email**

Secure email plugin for use with ExchangeXL secure messaging system

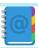

#### **Corporate Address Book(Free Edition)**

With this add-in, office 365 user would easy to find their colleague and department email address.

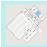

#### **Pdoc Office Maps**

Navigate your office, campus and business. Share location information in your emails and invites.

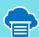

#### **HarePoint Cloud Printing for Outlook**

Printing email and attachments from any device.

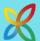

#### InLoox now! Tasks

This add-in creates an InLoox task out of an email.

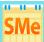

#### **Save Time with ScheduleMe**

Schedule an event at the best time by automatically checking everyone's calendar!

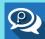

#### Perfony for Outlook manage your tasks easily!

Embed iPerfony in your Outlook to follow your action plan and exchange with your team-mates.

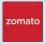

#### **Zomato - Restaurant** Finder

Discover great places to eat App in the Air allows at, and share restaurant information with your colleagues and friends.

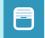

#### App in the Air - Track your itinerary

tracking your flight (for selected airlines)

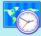

#### **Times - Event Time Picker**

Helps event organizer to decide what is the best event time in different time zones

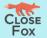

#### CloseFox

Increase revenue by empowering your team to better utilize sales videos and documents

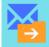

#### MessageFiler

Easily file emails to your favorite folders! And more it's a killer Inbox triaging machine!

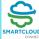

#### **SmartCloud Connect for Salesforce**

Salesforce productivity integration tool for Mac, Outlook, Office 365. Sync **Emails Calendar Contact** 

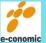

#### e-conomic invoice

Integrate Outlook with economic- Finding an invoice has never been easier

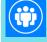

#### prome.co - Manage your conferences

Manage conferences with agenda and file attachments in your calendar events.

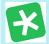

#### **SDL Language Cloud -Translation for e-mails**

Translation for e-mails in Microsoft Office

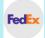

### FedEx Tracking at the tip of your hand

Track your delivery the easy way and never miss a delivery day

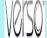

#### **VERSO Ticket** management for **Outlook**

**VERSO Outlook allows** users to edit and update trouble reports and RMAs.

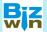

#### **Biz-Win for XING**

See valuable information about your business partners. Added value for your career!

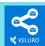

#### Keluro - Smart Email Sharing

Share emails with teams, find information quickly and archive messages with Keluro's smart algorithm

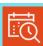

#### **FindTime**

Discover the easiest way to find time to meet.

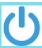

## iCommerce customer editor

Internal application for iCommerce customer update

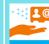

#### People+

Easily share contacts and view contact info in Outlook Web App or Outlook 2013.